SAP ABAP table T5UCX {To be deleted - no longer used!}

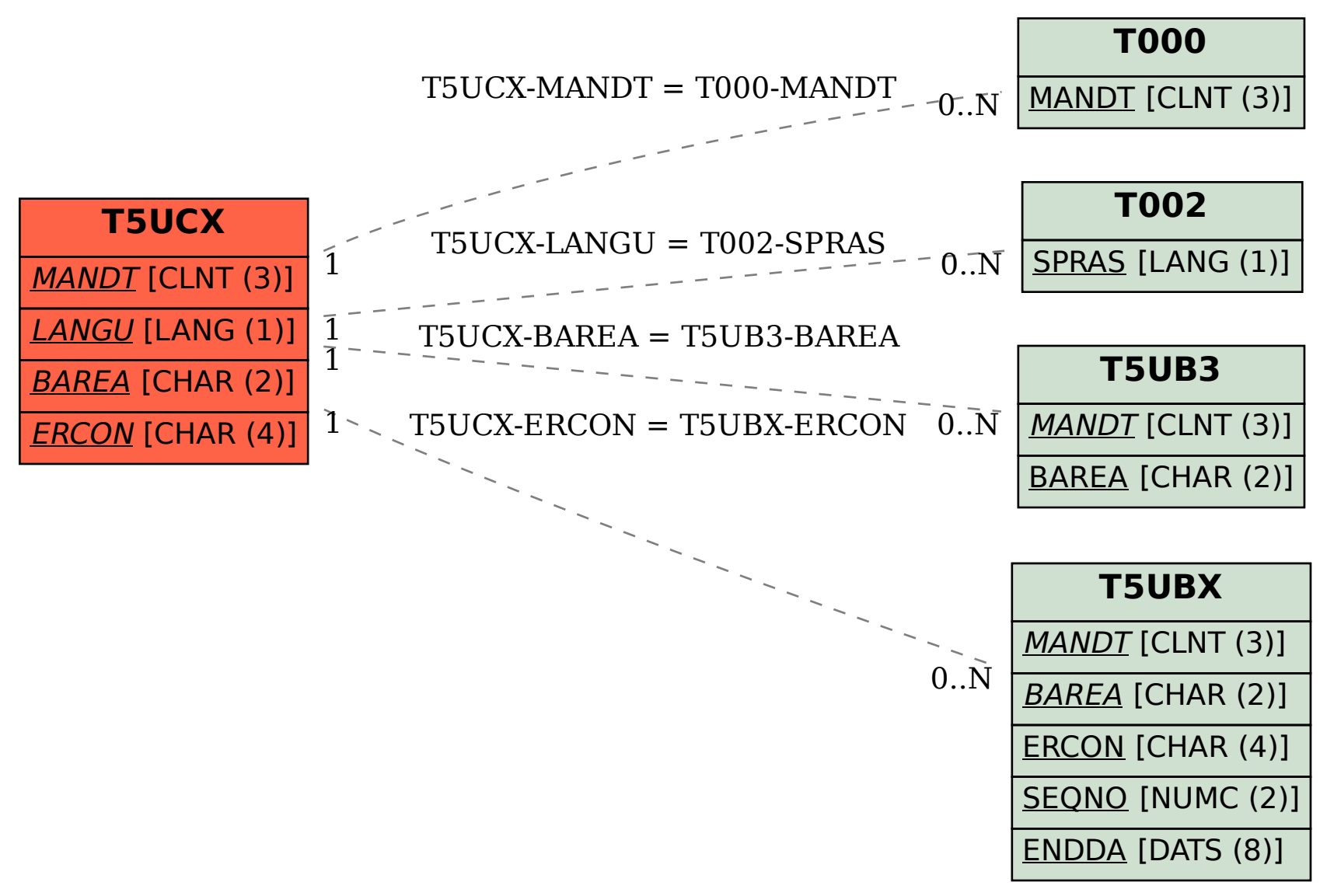